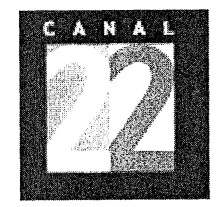

## PROCESO Código: PARA EL INGRESO DE MATERIAL VIRGEN DE VIDEO A LA VIDEOTECA POR COMPRA  $\begin{array}{|c|c|c|}\hline \text{3} & \text{3} & \text{3} \\\hline \end{array}$

### **1. PROPÓSITO:**

Efectuar la recepción e ingreso del material virgen de video a la Videoteca, adquirido por la Televisora, realizar su registro y almacenamiento a fin de atender oportunamente los requerimientos de las áreas productivas de Canal 22 y mantener el control de las existencias.

#### **2.ALCANCE:**

El proceso es aplicable a la documentación, trámites y registros que se realizan durante la recepción de material virgen de video comprado por la entidad, a la Videoteca.

Aplica a la Subdirección General de Producción y Programación; a la Subdirección General de Administración y Finanzas; a la Dirección de Programación; a la Gerencia de Planeación; al Departamento de Videoteca y Archivo; y al Departamento de Adquisiciones y Servicios Generales.

Este proceso tiene conexión, con el Proceso Integral de Programación Televisiva, Proceso para la Recepción y Tráfico de Materiales Televisivos, con la Gula para el Trámite de Pago y su Registro Contable.

Área emisora del proceso: Dirección de Programación.

#### **3. POLÍTICAS:**

- Es responsabilidad del Titular del Departamento de Adquisiciones y Servicios Generales, el entregar copia del pedido de material de videoteca, respaldado con fotocopia de los pedidos de material de videoteca, por recibirse, al Titular del Departamento de Videoteca y Archivo, para su conocimiento y efectos de cotejo y control a la recepción de dichos materiales.
- Es responsabilidad del Titular del Departamento de Videoteca y Archivo, verificar físicamente el cumplimiento de las especificaciones, cantidades y calidad de los materiales, previo a su ingreso al almacén.
- Es responsabilidad del Titular del Departamento Adquisiciones y Servicios Generales informar las entregas de material virgen a la videoteca, que ampare un contrato - pedido, podrá ser parcial o total siempre y cuando se especifique en el documento de entrega, que se entreguen partidas completas y la factura ampare el material recibido en la Videoteca.
- Es responsabilidad del Titular del Departamento de Videoteca y Archivo, efectuar en el sistema BAAN la Recepción por Orden de los materiales que ingresen a la Videoteca, utilizando el nombre, la clave que *i el j*<br>les corresponde para su control y el número de piezas recibidas.
- Es responsabilidad del Titular del Departamento de Videoteca y Archivo, realizar anualmente, por lo menos un inventario físico total, de existencias de material virgen, debiendo conciliar tales existencias con las que reporte el registro de kardex electrónico.
- Es responsabilidad del Titular del Departamento de Videoteca y Archivo, efectuar trimestralmente tres muestreos, para determinar la exactitud de los registros de kardex, en relación a las existencias físicas, cuidando que las muestras sean representativas y debiendo dejar constancia escrita de su realización.

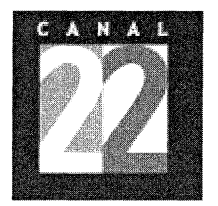

#### PROCESO PARA EL INGRESO DE MATERIAL VIRGEN DE VIDEO A LA VIDEOTECA POR COMPRA

Código: TVMETRO-NIS-0039 Revisión: 3

Hoja: 2 de 11

## **CONEXIÓN DE PROCESOS RELACIONADOS**

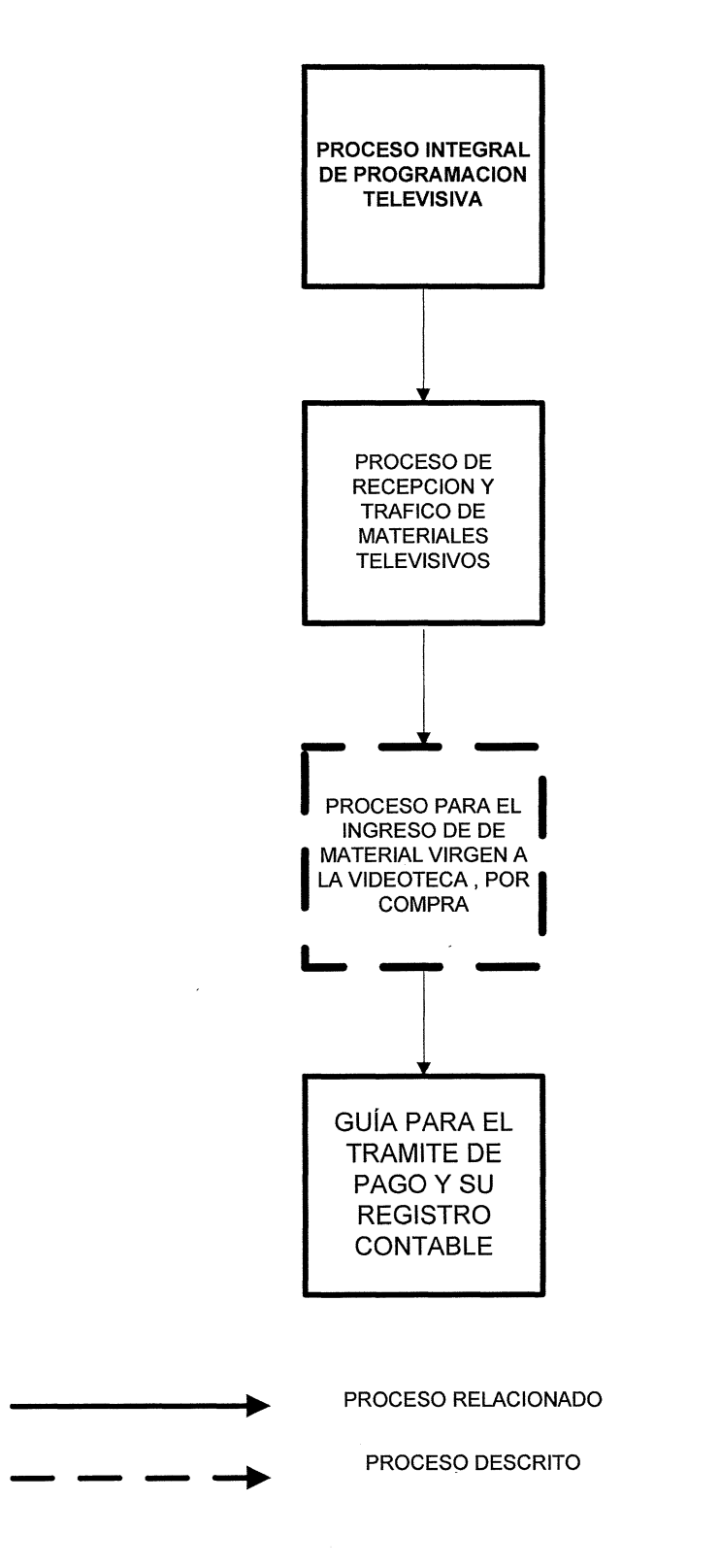

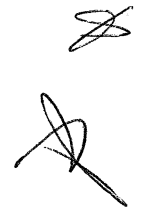

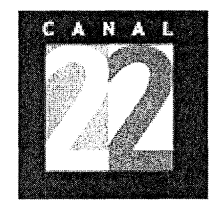

 $\lambda$ 

 $\bar{z}$ 

 $\bar{z}$ 

## PROCESO<br>FMATERIAL MEQENIDE MEDECO TVMETRO-NIS-0039 PARA EL INGRESO DE MATERIAL VIRGEN DE VIDEO Revisión:<br>A LA VIDEOTECA POR COMPRA 3

Hoja: 3 de 11

### **4. DIAGRAMA DE PROCESO:**

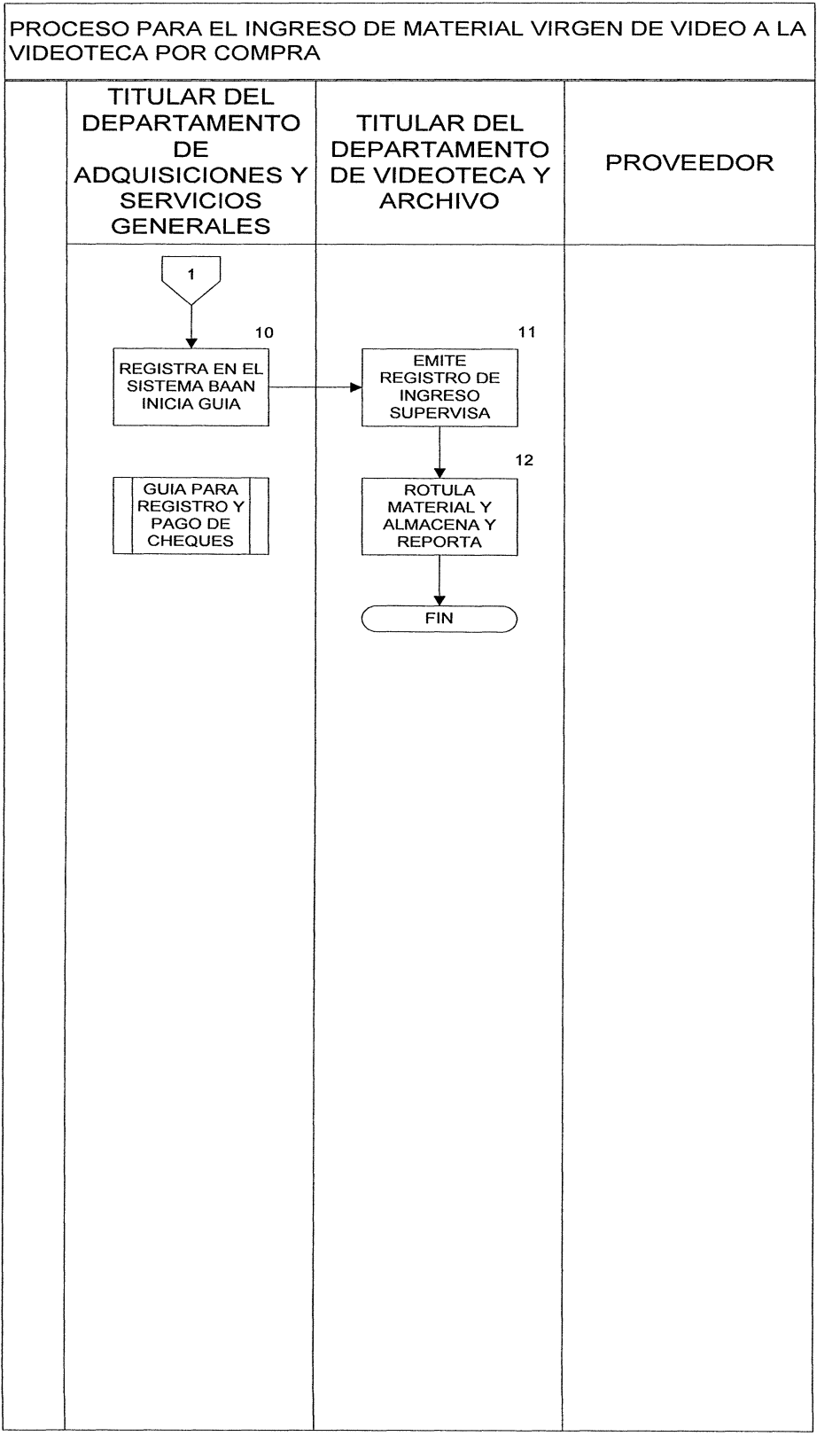

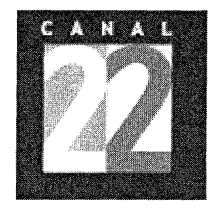

# PROCESO Código:<br>E MATERIAL VIBCEN DE VIDEO TVMETRO-NIS-0039 PARA EL INGRESO DE MATERIAL VIRGEN DE VIDEO Revisión:<br>A LA VIDEOTECA POR COMPRA 3

## **5. DESCRIPCIÓN DE PROCESO:**

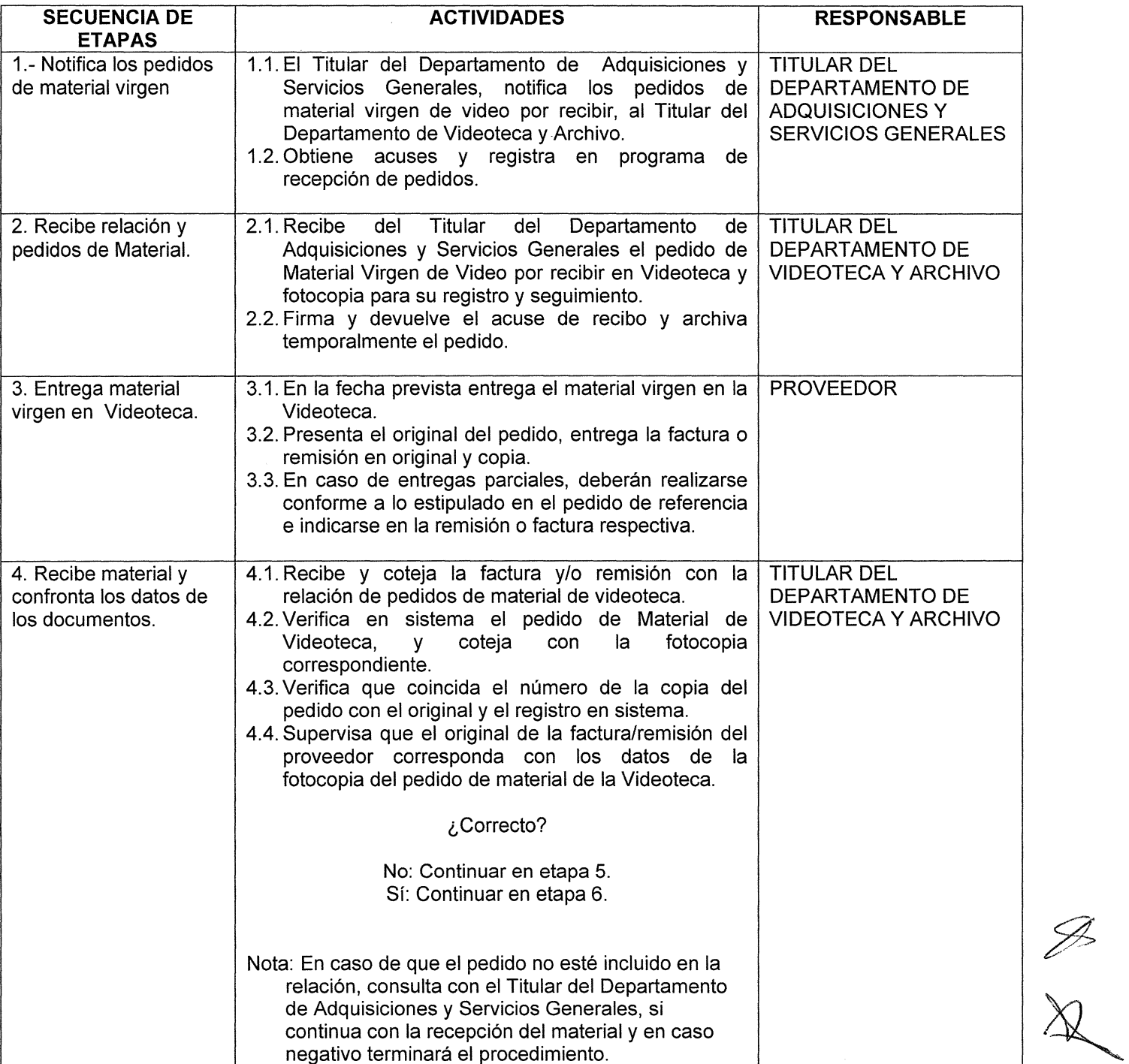

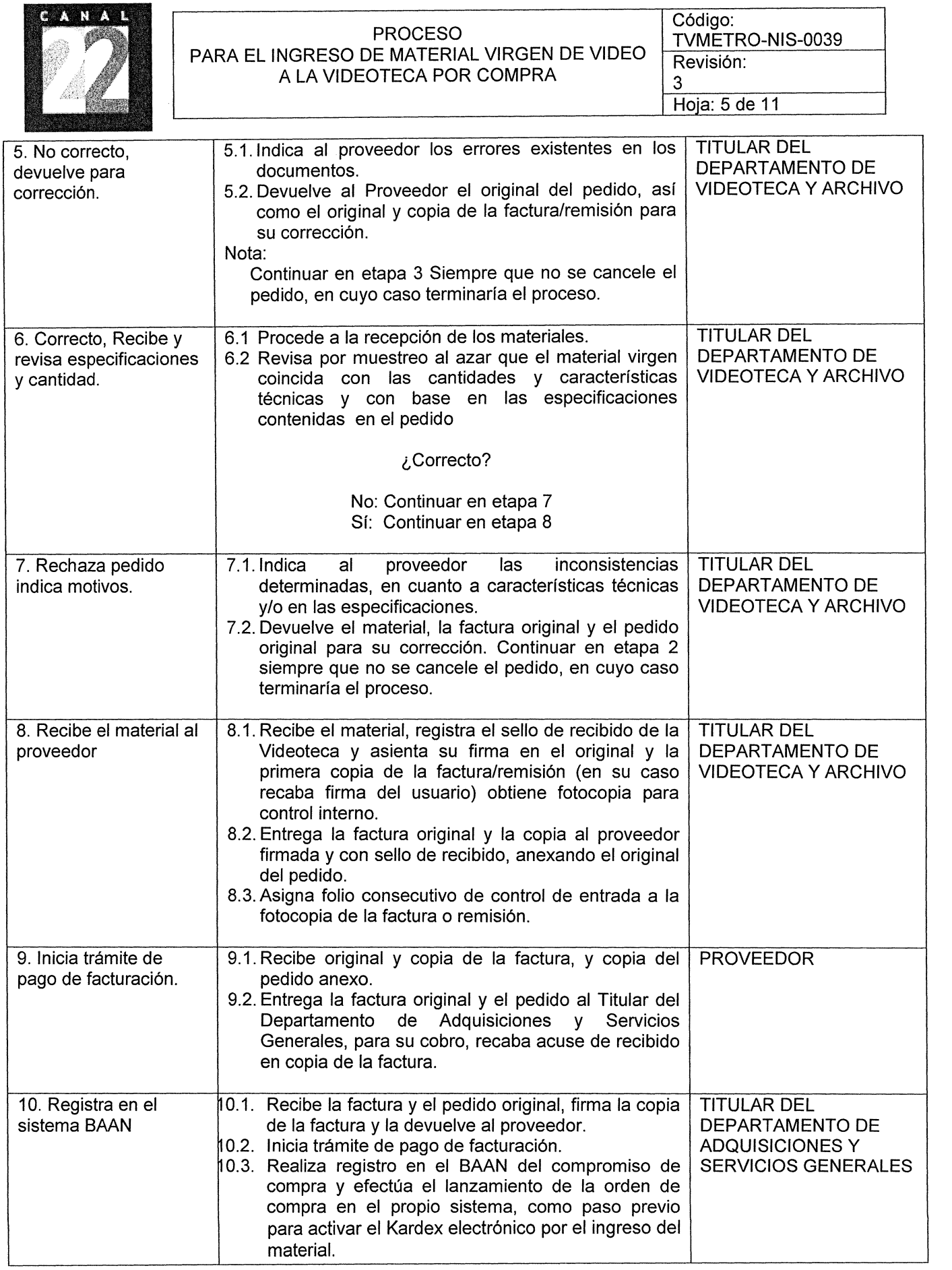

 $\frac{2}{3}$ 

 $\label{eq:2} \mathcal{L} = \frac{1}{2} \sum_{i=1}^n \frac{1}{2} \sum_{j=1}^n \frac{1}{2} \sum_{j=1}^n \frac{1}{2} \sum_{j=1}^n \frac{1}{2} \sum_{j=1}^n \frac{1}{2} \sum_{j=1}^n \frac{1}{2} \sum_{j=1}^n \frac{1}{2} \sum_{j=1}^n \frac{1}{2} \sum_{j=1}^n \frac{1}{2} \sum_{j=1}^n \frac{1}{2} \sum_{j=1}^n \frac{1}{2} \sum_{j=1}^n \frac{1}{2} \sum_{j=1}$ 

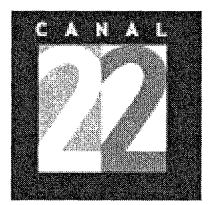

## PROCESO<br>E MATERIAL VIRGEN DE VIDEO TVMETRO-NIS-0039 PARA EL INGRESO DE MATERIAL VIRGEN DE VIDEO TVMETRO-NIS-0039 NGRESO DE MATERIAL VIRGEN DE VIDEO Revisión:<br>A LA VIDEOTECA POR COMPRA

 $\epsilon$ 

Hoja: 6 de 11

3

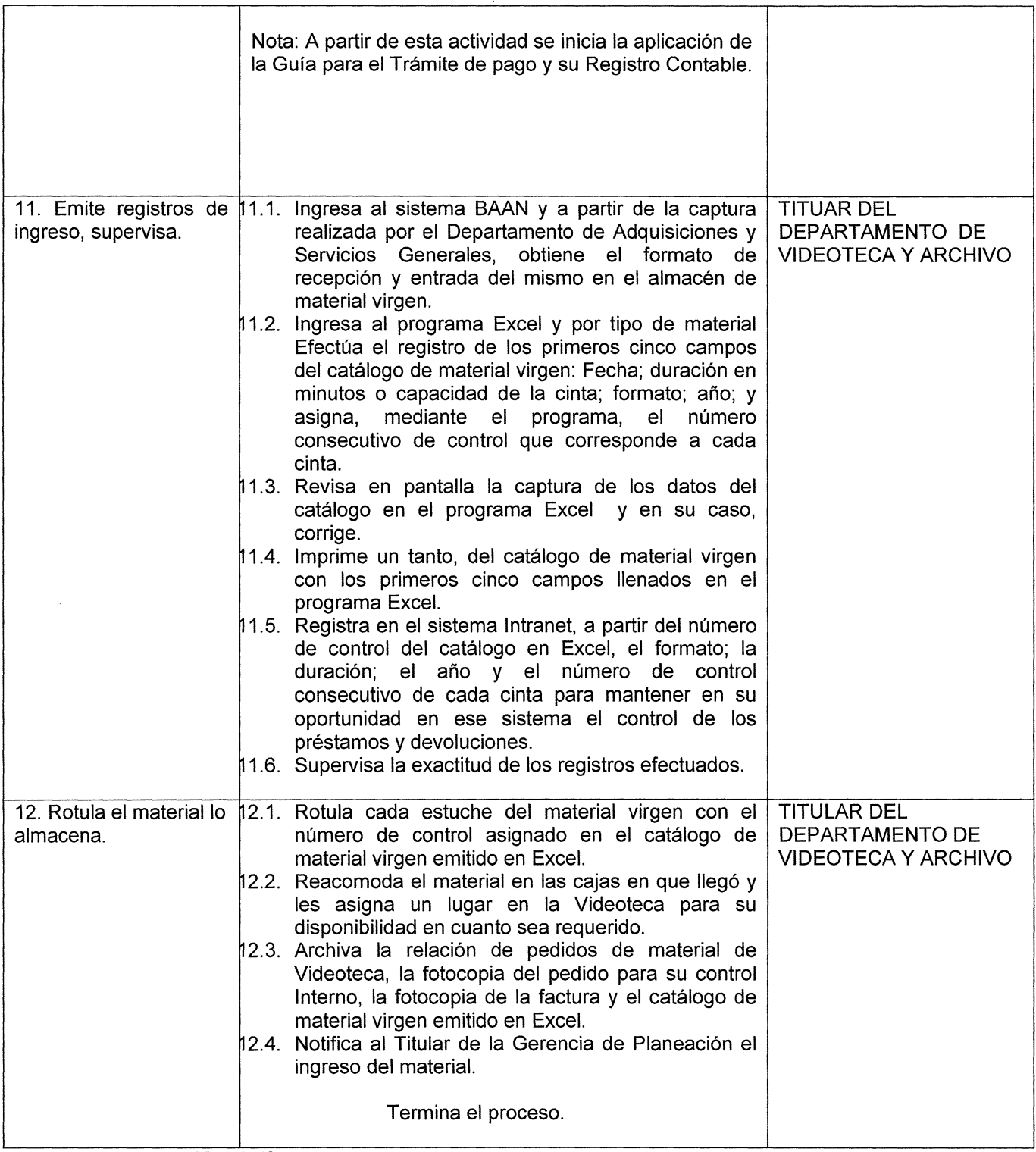

**Tiempo de realización: 2 días.** 

 $\mathcal{G}$ 

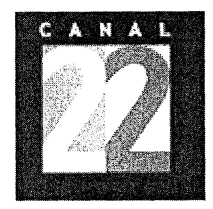

## PROCESO Código: PARA EL INGRESO DE MATERIAL VIRGEN DE VIDEO Revisión:<br>A LA VIDEOTECA POR COMPRA 3

## **6. DOCUMENTOS DE REFERENCIA:**

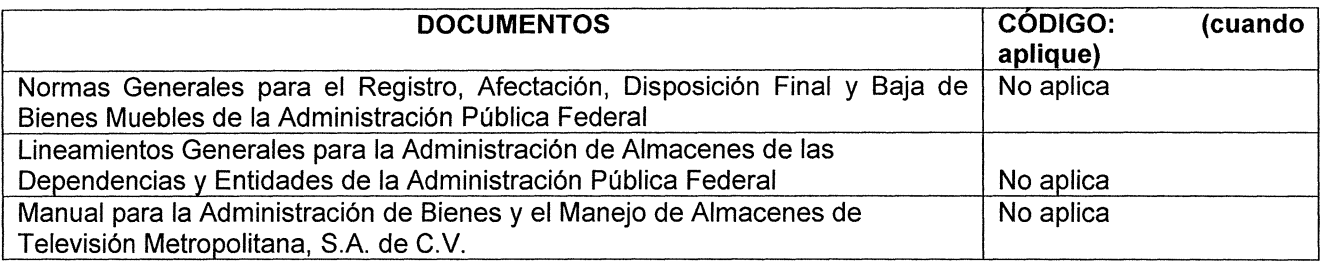

### **7. REGISTROS:**

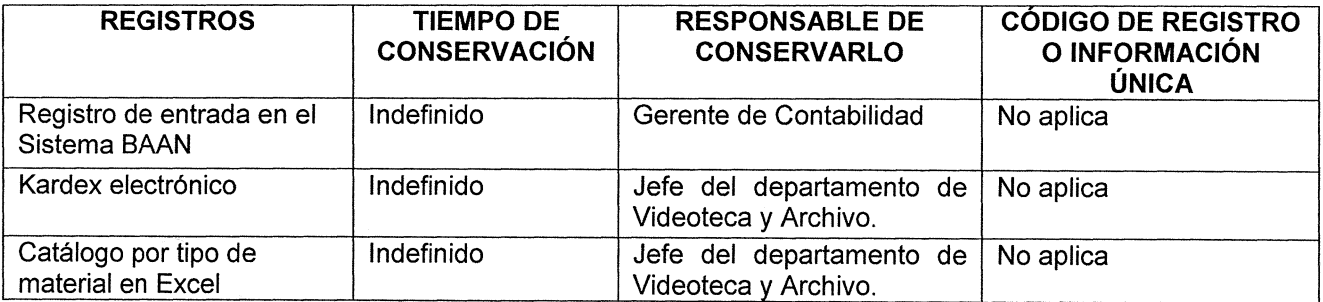

## **8. GLOSARIO:**

**Material Virgen:** Cintas magnéticas y/o discos ópticos para videograbación nuevo.

**Catalogo por tipo de material:** Listado con numeración consecutiva para control, por tipo de soporte físico **Sistema BAAN:** Software diseñado para la administración de la empresa y control del Almacén de Cintas, entre otros

**Kardex Electrónico:** Reporte emitido por el sistema BAAN que contiene información básica del almacén (existencias, entradas y salidas).

## **9.ANEXOS:**

Recepción de artículos por orden, sistema BAAN.

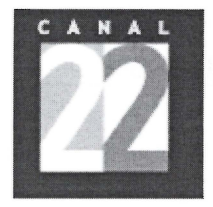

# PROCESO Código:<br>PROCESO TVMETRO-NIS-0039 PARA EL INGRESO DE MATERIAL VIRGEN DE VIDEO Revisión:<br>A LA VIDEOTECA POR COMPRA 3

 $\sigma_{\rm L}=-\lambda$  .

Hoja: 8 de 11  $\overline{\phantom{a}}$ 

## **10. CAMBIOS DE ESTA VERSIÓN:**

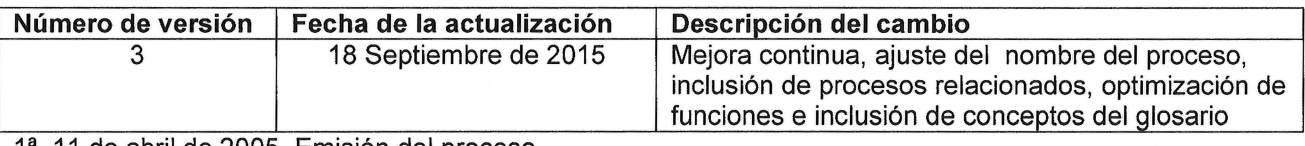

1ª. 11 de abril de 2005. Emisión del proceso

2ª. 30 de junio de 2008. Mejora continua y cambio de nombre

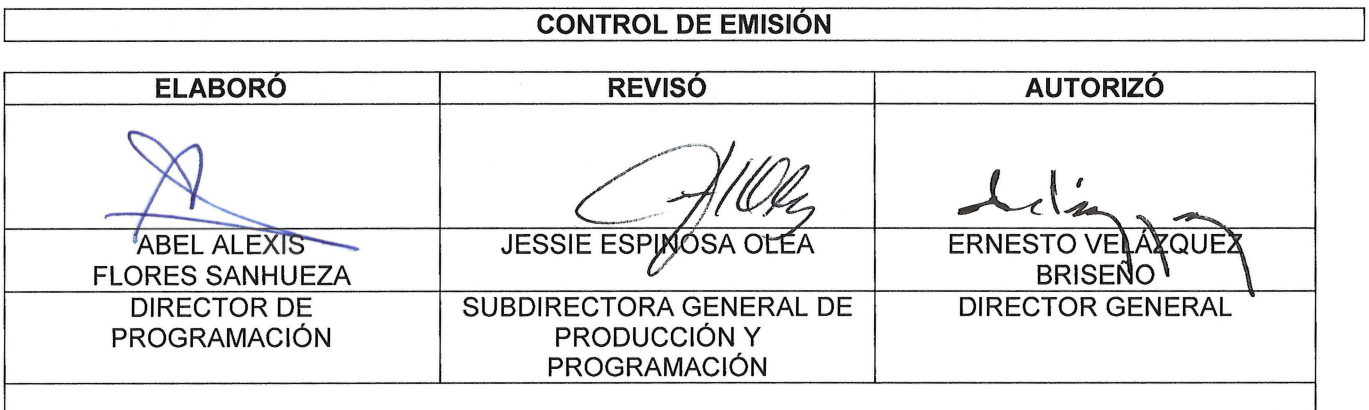

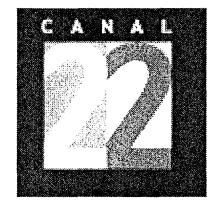

 $\lambda$  , and  $\lambda$  , and

# PROCESO<br>FROCESO TVMETRO-NIS-0039 PARA EL INGRESO DE MATERIAL VIRGEN DE VIDEO Revisión:<br>A LA VIDEOTECA POR COMPRA 3

 $\frac{d}{d}$ 

Hoja: 9 de 11

ANEXO Recepción de artículos por orden (BAAN)

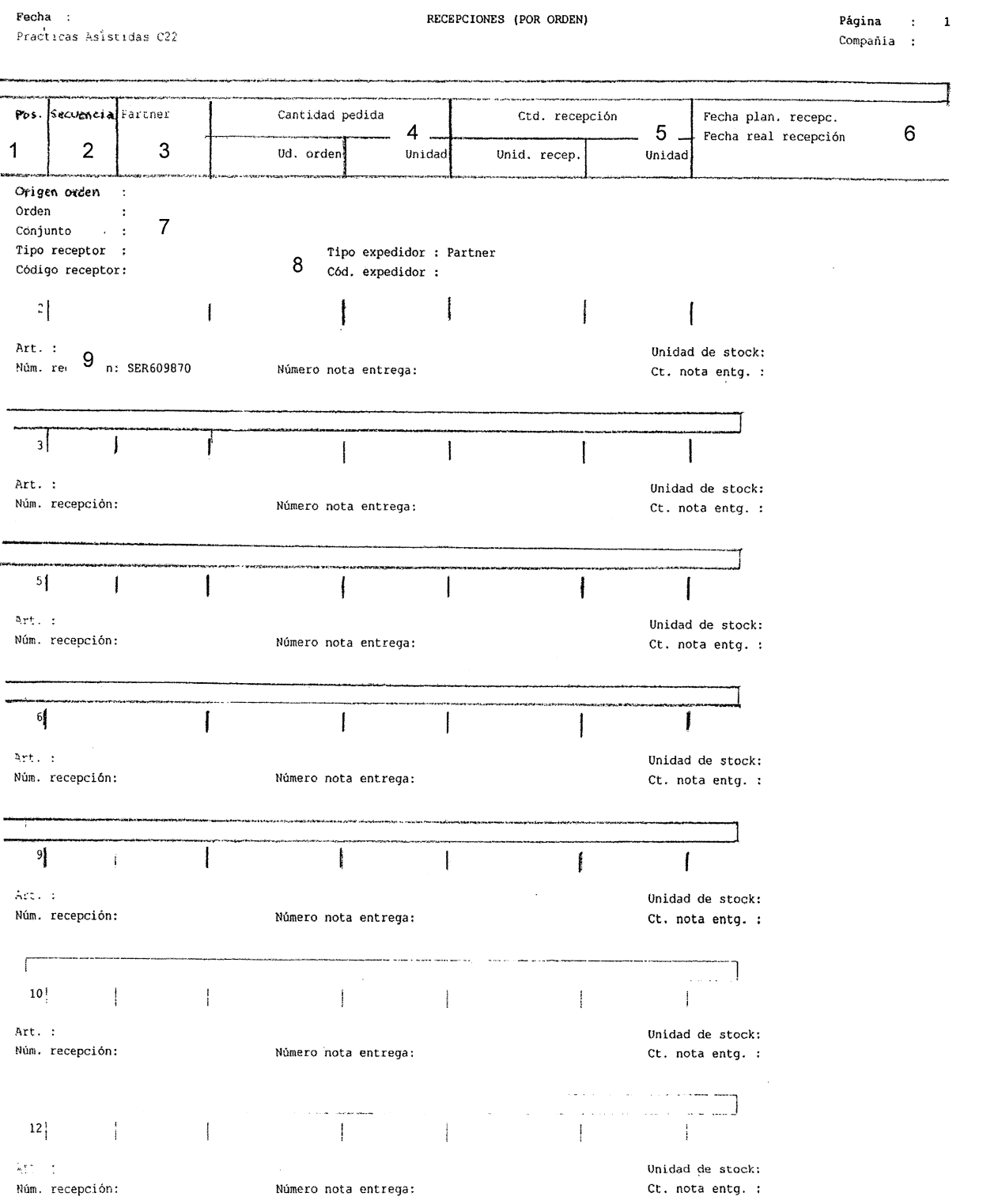

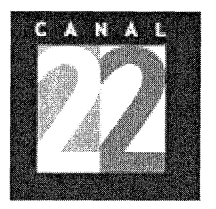

## PROCESO Código:<br>PROCESO COMPANYA E TVMETRO-NIS-0039 PARA EL INGRESO DE MATERIAL VIRGEN DE VIDEO Revisión:<br>A LA VIDEOTECA POR COMPRA 3

#### ANEXO

#### Instructivo Recepción de artículos por orden (BAAN)

- 1. El formato lo genera en forma automática el sistema BAAN a partir de los datos capturados en él por el Departamento de Adquisiciones y Servicios Generales en el momento en que el Departamento de Videoteca y Archivo le confirma la recepción física del material y pedido.
- 2. Una vez realizada la captura de los datos por el departamento de adquisiciones y servicios generales, el Técnico de Videoteca ingresa al sistema BAAN al archivo recepciones de almacén en el que selecciona los artículos de Videoteca (ACI) teniendo a la vista el pedido respectivo y selecciona cada uno de los lotes del mismo.
- 3. Enseguida da clic en el módulo de recepciones y el sistema procesa en forma automática las partidas de ingreso y acumula las cantidades recibidas por tipo de material dando efecto al Kardex electrónico.
- 4. El Técnico de Videoteca verifica en pantalla e imprime el formato Recepciones por orden que archiva en carpeta consecutiva.

Los datos que se capturan y aparecen en el formato son:

- Número de posición, lo asigna el sistema.
- 2 Secuencia, lo asigna el sistema
- 3 Número de proveedor según el catálogo
- 4 Número de artículos pedidos u ordenados y unidad o pieza.
- 5. Número de artículos recibidos y unidad o pieza.
- 6. Fecha planeada de recepción y fecha real en que se recibió el pedido.
- 7. Origen del ingreso del material que normalmente es compra.

Número de la orden de compra o pedido. El receptor normalmente es el almacén o en su caso alguna área en especial. Tratándose de la Videoteca el código de receptor es ACI (Almacén de Cintas).

- 8 Código del proveedor según catálogo.
- 9 Clave del artículo objeto de ingreso y descripción del mismo..

1